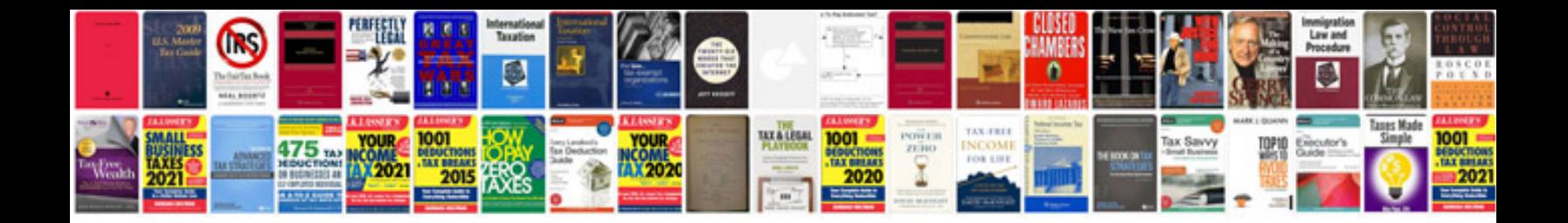

**Request management process document**

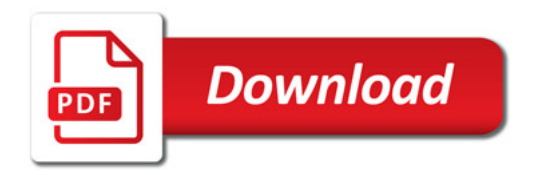

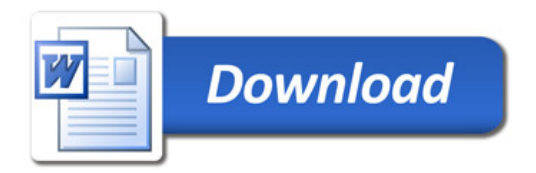